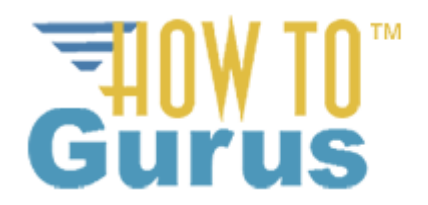

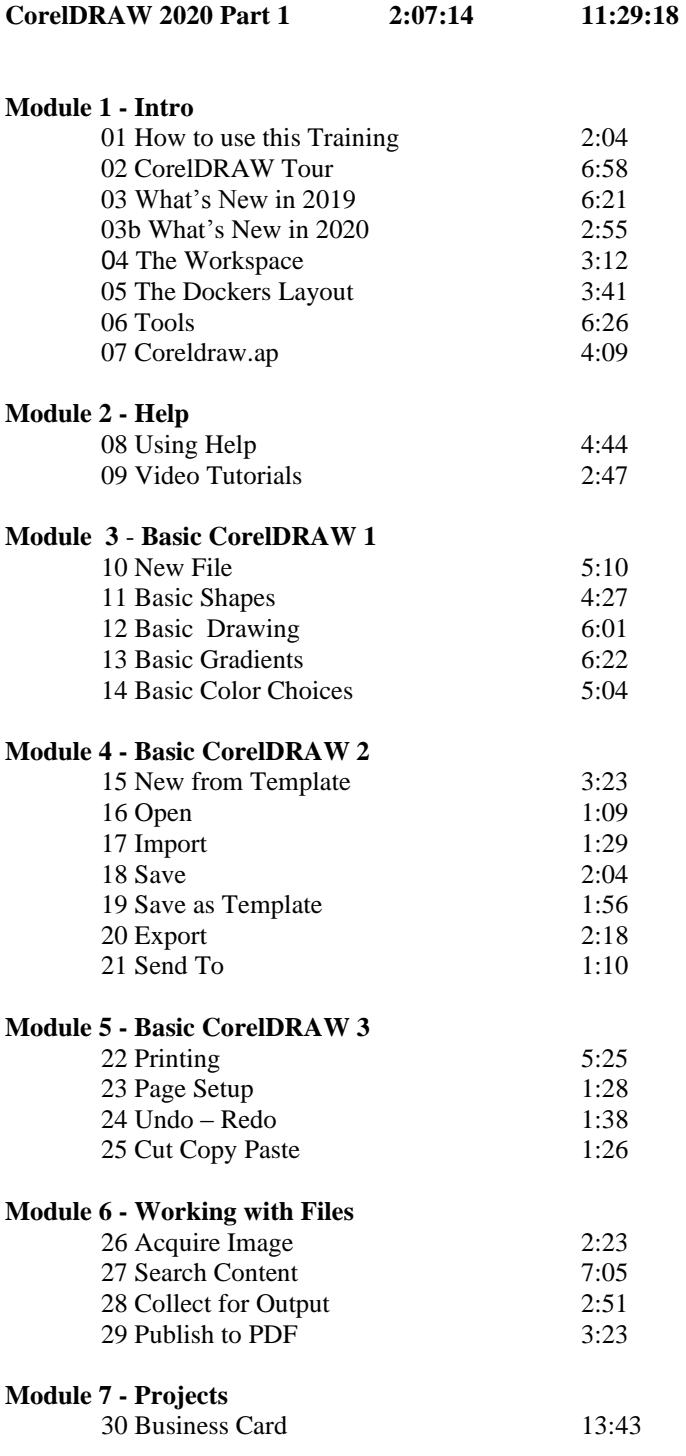

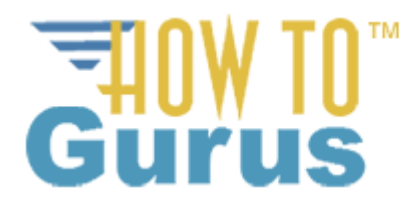

# **CorelDRAW 2020 Training Part 2 2:00:12**

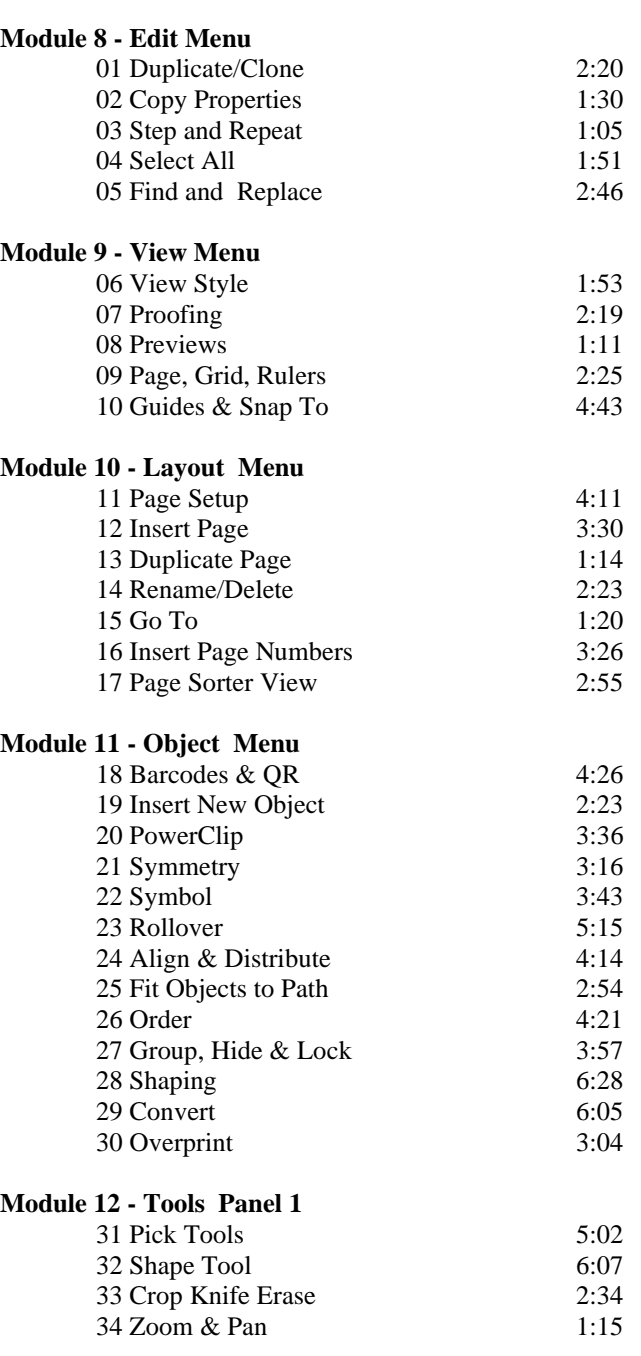

### **Module 13 - Project**

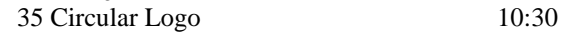

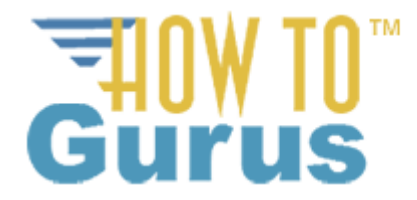

## **CorelDRAW 2020 Training Part 3 2:06:35 Module 14 - Tools Panel 2**

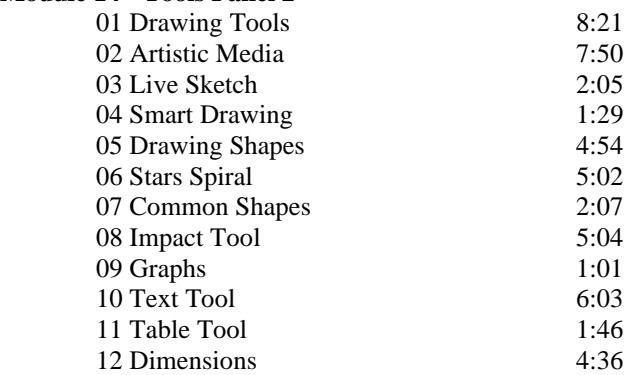

#### **Module 15 - Tools Panel 3**

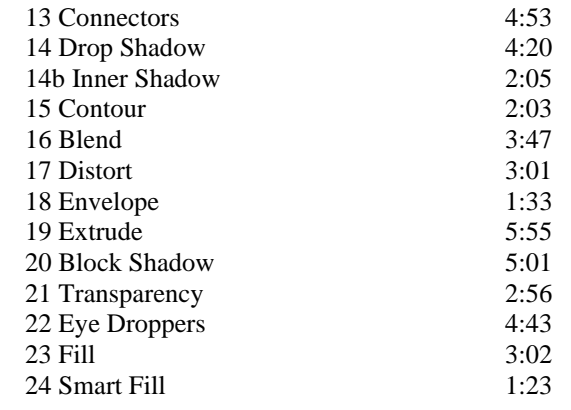

### **Module 16 - Project**

25 Spaceship 31:35

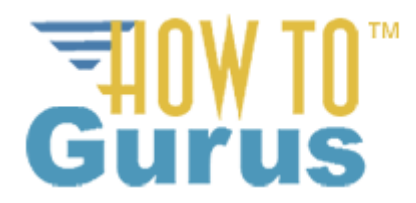

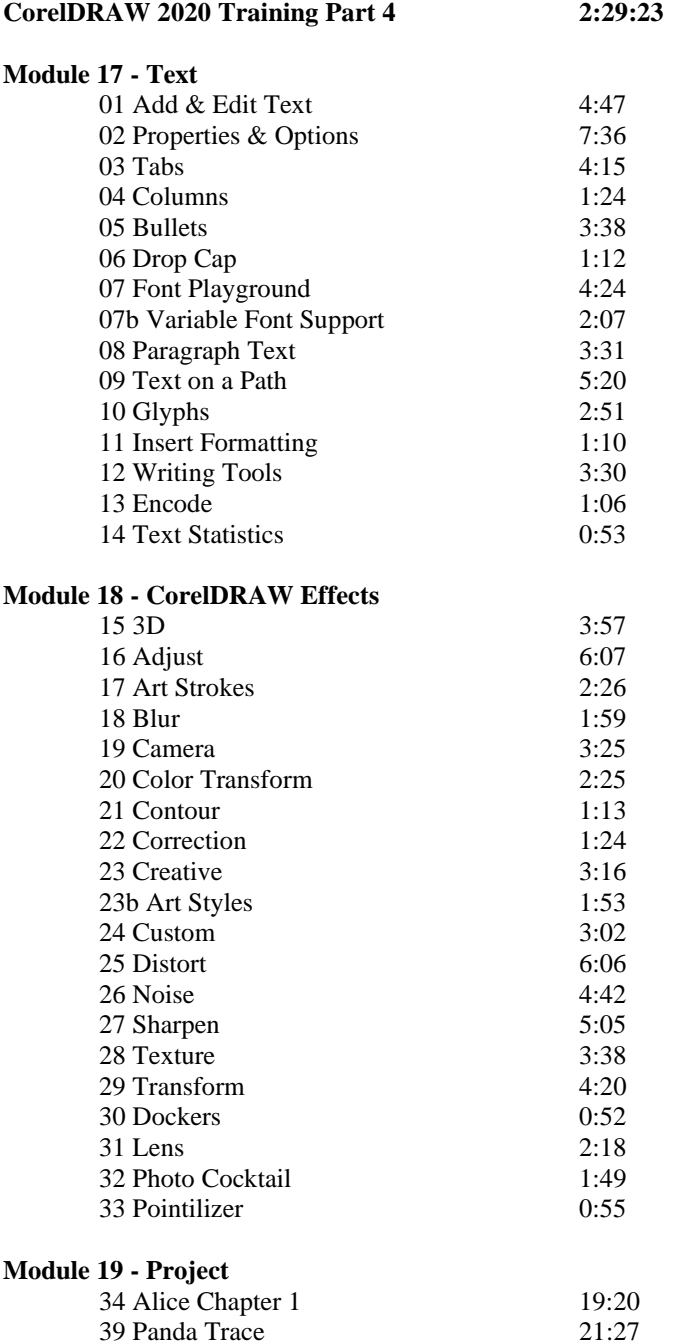

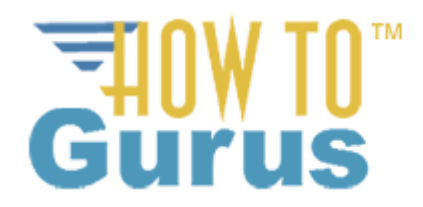

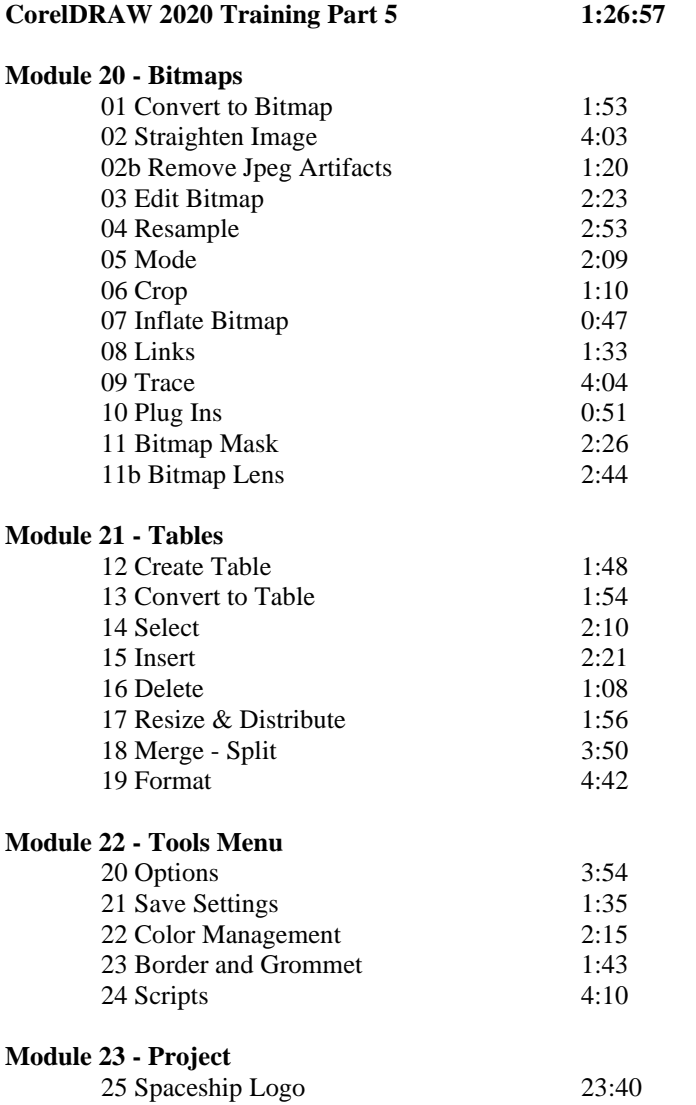

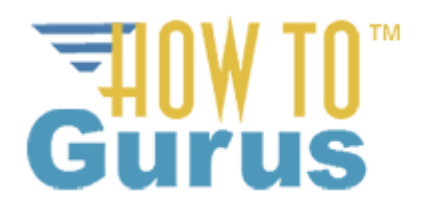

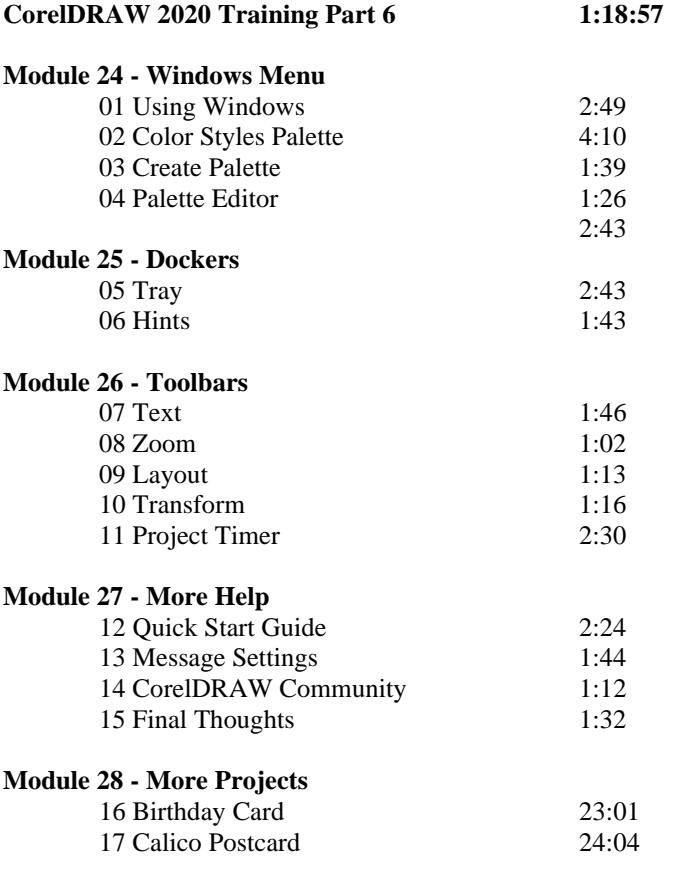